## Protocole TP étude microscopique de la division cellulaire

Partie 1 : Diversité et unité des êtres vivants - Chapitre 3 - Information génétique et division cellulaire - T.P.

## **Protocole**

**Préparation microscopique**, on utilisera selon les consignes données :

- 1. une préparation microscopique de la région du méristème d'une racine d'ail, ou de jacinthe du commerce
- 2. Une préparation fraiche d'extrémité de jeune racine d'oignon préalablement colorée et conservée dans un verre de montre au bureau. Dans ce cas voici le protocole :
	- ! Sur une lame, placer une goutte d'eau et y déposer deux fragments colorés d'extrémité de racine, recouvrir d'une lamelle.
	- À l'aide d'un bouchon appuyer sur la lamelle pour écraser la jeune racine.

## **Observation.**

- o Placer la préparation sur la platine du microscope et commencer l'observation.
- o Repérer les cellules qui ne se divisent pas (présence du noyau) et les cellules qui se divisent.
- o Dans les cellules qui se divisent, repérer les chromosomes et leur position dans la cellule.
- $\circ$  Choisir une cellule où les chromosomes sont bien visibles puis observer au grossissement adéquat (x400 ou x600). Centrer la cellule.
- o Photographier la cellule choisie (suivre les consignes techniques exposées collectivement pour capturer l'image).
- o Placer l'image au bas de la page du document Word après les images qui sont déjà présentes.

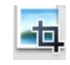

- Rogner et réduire la taille de l'image à l'identique des images proposées. *Commande Rogner* o Observer les 5 images, supprimer l'image qui ressemble à celle que vous venez de prendre en photo.
- o Classer chronologiquement les images dans le tableau par *Couper / Coller* ou *Glisser / Déposer* (cellule mère et cellule fille sont représentées par la même image (une cellule avec noyau).
- o Compléter les informations du tableau (étapes et description). L'oignon possède 16 chromosomes (8 paires).
- o Enregistrer puis imprimer cette page.

*Le tableau ne doit pas dépasser le bas de la page.*

## **Description des étapes de la division cellulaire** *(document Word à ouvrir)***.**

*La dernière colonne sera complétée lors de la séquence 2*

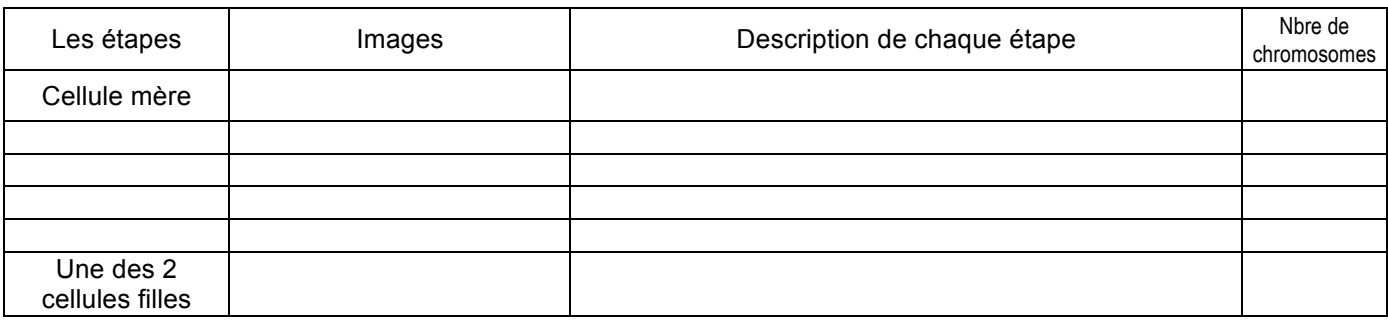

Les photographies à disposition :

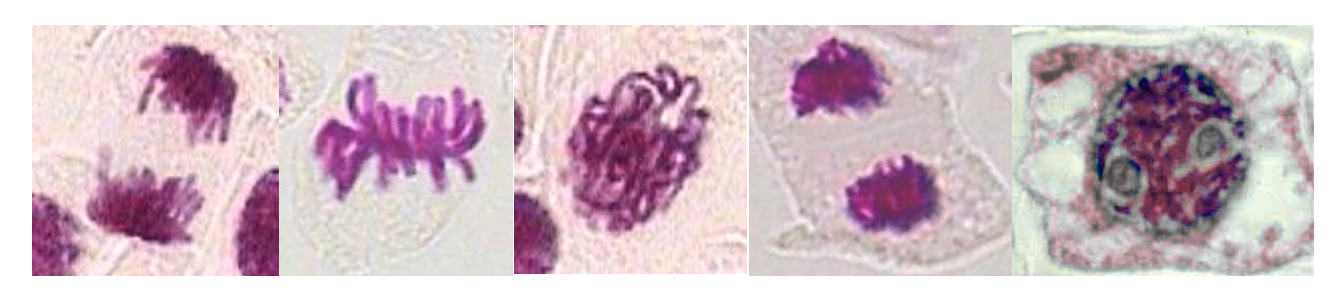